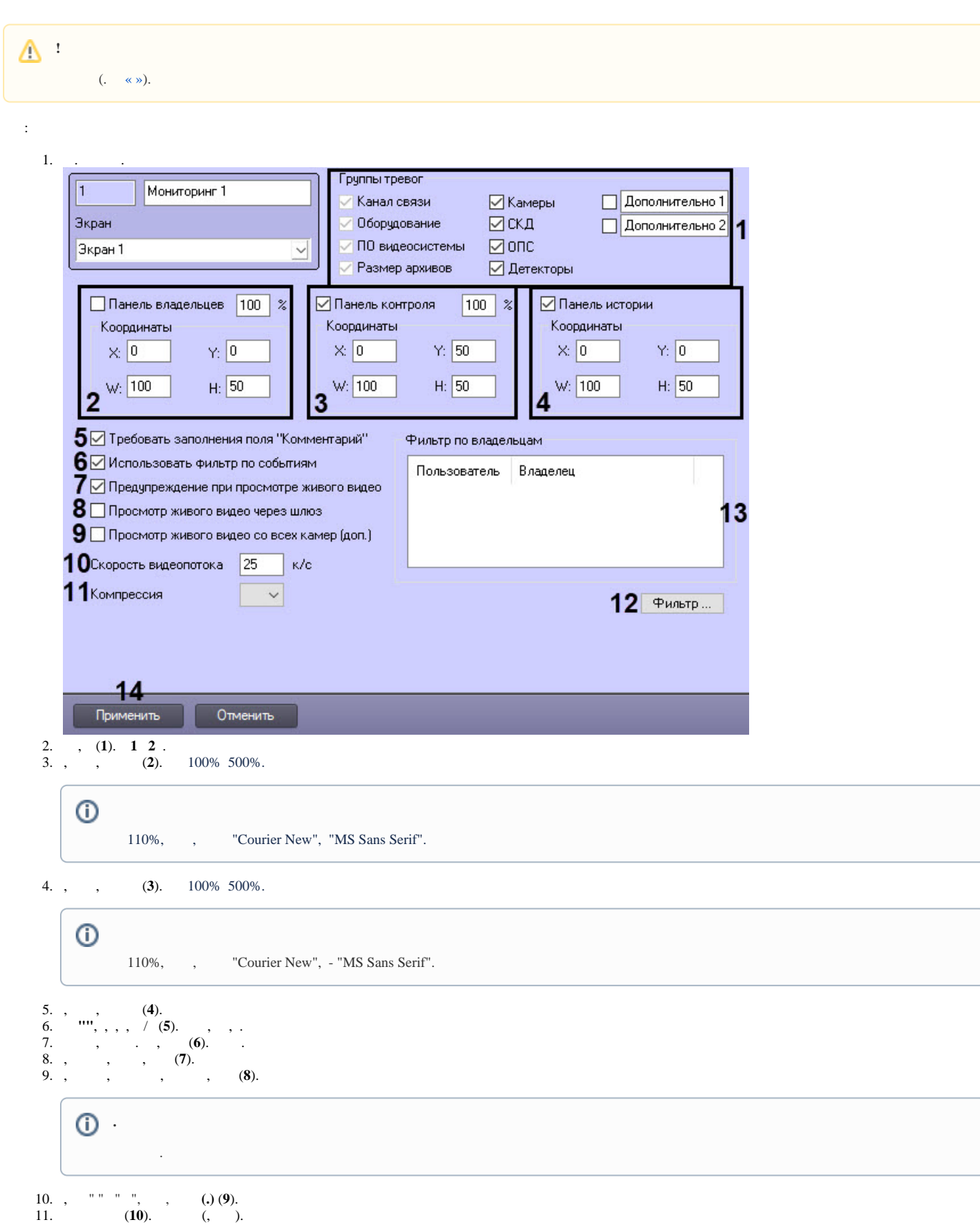

 $\odot$ 

 $\odot$  .

- 1. CamMonitor.ocx<br>
2.  $h264$  **0**,<br>
3. **0**, CamMonitor.ocx 4.11.0.1766 .
	-
	-
- 12.
- $(11).$ 13.  $\frac{1}{2}$ ,  $\frac{1}{2}$ ,  $\frac{1}{2}$ <br>a. ... (12).  $\overline{b}$ . **Фильтр по владельцам** Пользователь Владелец Пользователь Владелец <u>est pa</u> Иванова Головной офис, Москва Свердлов Головной офис, Москва Свердлов Филиал Самара  $\rightarrow$  $\overline{\langle}\cdot$ 
	- Администратор Филиал Самара Иванова Филиал Самара
	- Применить изменения и закрыть **Отмена**  $\odot$ .  $\sigma$  ,  $\sigma$  ,  $\sigma$  $\mathbf{I}$   $\mathbf{I}$   $\mathbf{I}$   $\mathbf{I}$   $\mathbf{I}$   $\mathbf{I}$   $\mathbf{I}$   $\mathbf{I}$   $\mathbf{I}$   $\mathbf{I}$   $\mathbf{I}$  $\iff \Rightarrow$  .

Администратор Головной офис, Москва

 $\vert x \vert$ 

- $\rm c.$  $d.$  $\sim 10$  $14.$  $(13).$ 15.  $(14)$ .
- $\bar{\mathbf{r}}$  $\sqrt{1-\frac{1}{2}}$  .